**.::Pag 14::..**

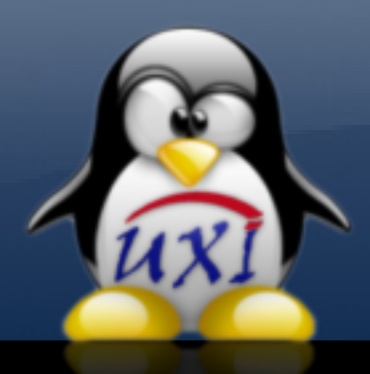

#### **SEPTIEMBRE / 2008**

**/etc/init.d/uxi start "SACMI. Una herramienta informática para el control integral de organizaciones"**

#### **Noticias**

**Migración "Nueva Metodología de Migración a Software Libre (Parte II) "**

**Soluciones de esta edición "VcardCreator, crea tus propias listas de distribución"**

> **Programación "Aplicación para Monitorización"**

#### **Humor Libre**

**Servicios Libres "Plone 3, fácil edición de contenido"**

#### **Informática 2007**

**"El Cálculo de la lealtad de los clientes de los destinos turísticos a través de un sistema difuso"**

**"Aplicación de las tecnologías OLAP y DATAWAREHOUSING para la gestión hospitalaria utilizando Software Libre"**

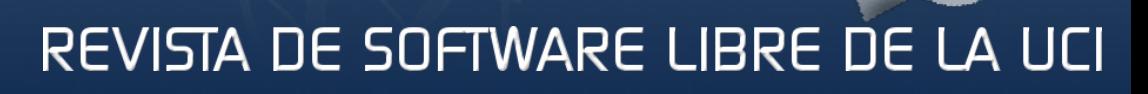

UXI

**.::Pag 1::..**

SAG

#### **"Publicar nuestro software: único camino hacia la libertad plena"**

**Migración a SV** 

**.::Pag 8::..**

**Nueva Metodología** 

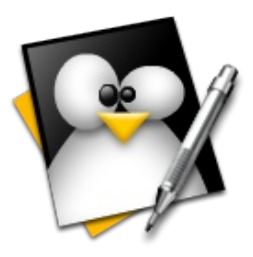

### **Jefe Consejo Editorial:**

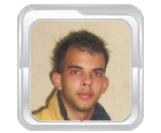

**Abel García Vitier [avitier@estudiantes.uci.cu](mailto:avitier@estudiantes.uci.cu)**

#### **Editores:**

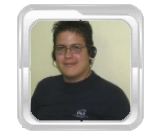

**Jorge Luis Betancourt González [jlbetancourt@estudiantes.uci.cu](mailto:jlbetancourt@estudiantes.uci.cu)**

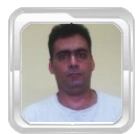

**Lic. Gustavo Javier Blanco Díaz [gustablanco@uci.cu](mailto:gustablanco@uci.cu)**

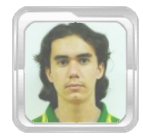

**Félix Daniel Batista Diñeiro [fdbatista@estudiantes.uci.cu](mailto:fdbatista@estudiantes.uci.cu)**

#### **Redacción:**

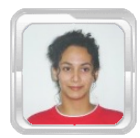

**Yailin Simón Mir ymir@estudiantes.uci.cu**

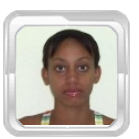

**Marisniulkis Lescaille Cos [mlescaille@estudiantes.uci.cu](mailto:mlescaille@estudiantes.uci.cu)** 

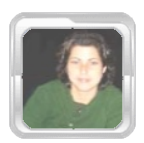

**Dunia Virgen Cruz Góngora [dvruz@estudiantes.uci.cu](mailto:dvruz@estudiantes.uci.cu)**

#### **Coordinadores:**

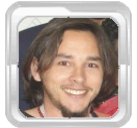

**Ing. Abel Meneses Abad [abelma@uci.cu](mailto:abelma@uci.cu)**

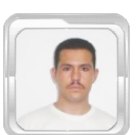

 **Eiger Mora Moredo [emora@estudiantes.uci.cu](mailto:emora@estudiantes.uci.cu)**

#### **Patrocinadores:**

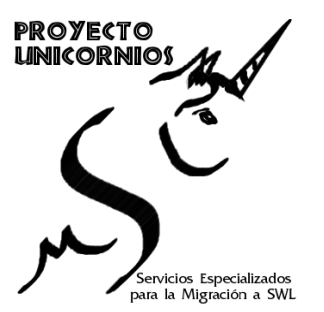

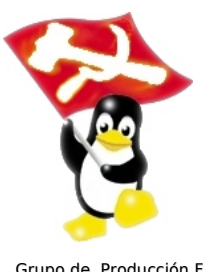

Grupo de Producción FEU Facultad X

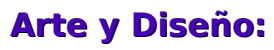

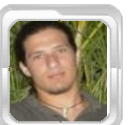

**Angel Alberto Bello Caballero [aabello@estudiantes.uci.cu](mailto:aabello@estudiantes.uci.cu)**

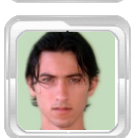

 **David Padrón Álvarez [dpadron@estudiantes.uci.cu](mailto:dpadron@estudiantes.uci.cu)**

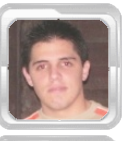

 **Ezequiel Manresa Santana [emanresa@estudiantes.uci.cu](mailto:emanresa@estudiantes.uci.cu)**

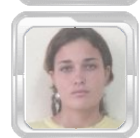

**Karla Reyes Olivera [kolivera@estudiantes.uci.cu](mailto:kolivera@estudiantes.uci.cu)**

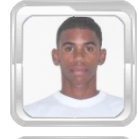

 **Yosbel Brooks Chávez [ybrooks@estudiantes.uci.cu](mailto:ybrooks@estudiantes.uci.cu)**

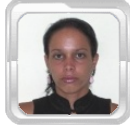

 **Elisandra Corrales Estrada [ecestrada@estudiantes.uci.cu](mailto:ecestrada@estudiantes.uci.cu)**

### **Revisión y Corrección:**

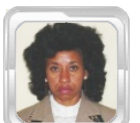

**MSc. Clara Gisela Scot Bigñot [claragisela@uci.cu](mailto:claragisela@uci.cu)**

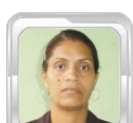

**MSc. Graciela González Pérez [gracielagp@uci.cu](mailto:gracielagp@uci.cu)**

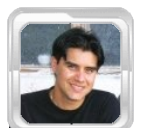

**Ing. Rislaidy Pérez Ramos [rpramos@estudiantes.uci.cu](mailto:rpramos@estudiantes.uci.cu)**

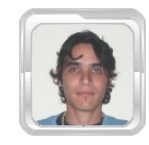

**Ing. Victor Frank Molina López [vfmolina@estudiantes.uci.cu](mailto:vfmolina@estudiantes.uci.cu)**

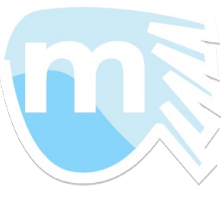

Proyecto de Software Libre MaryanLinux: Distro de Linux basada en Ubuntu

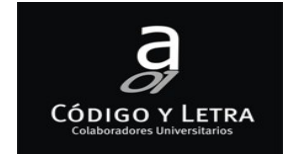

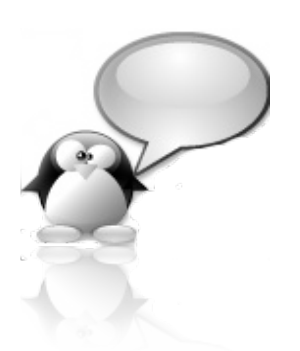

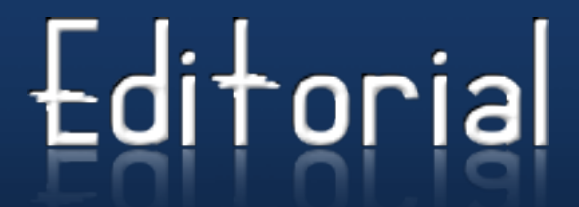

#### **Estimado Lector:**

Después de unos meses de merecidas vacaciones, reciba usted la decimoquinta edición de UXi. Con este número damos la bienvenida al nuevo curso escolar 2008-2009, y por supuesto a aquellos nuevos lectores que llegan. Sabemos que muchos de nuestros lectores, colaboradores y amigos de UXi en general han estado esperando esta publicación, gracias a todos por estar al tanto y por todos los correos que nos escribieron.

Desde su surgimiento en enero de 2007, UXi ha evolucionado en cuanto a diseño, calidad de los artículos, etc, pero junto a la revista ha evolucionado también todo el grupo editorial que está detrás de este emprendedor proyecto, tanto profesores como estudiantes que hemos dedicado nuestro esfuerzo en aras de contribuir con el proceso de migración a Software Libre. Por eso nuestro equipo se siente muy orgulloso con el paso de año de los que son estudiantes y en especial con dos que obtuvieron su título como Ingenieros en Ciencias Informáticas y que continúan siendo parte de nuestro equipo, felicitaciones a Rislady Pérez Ramos y Victor Frank Molina Lopez, de igual manera felicitamos al también recién graduado Ramón Alexander Anglada quien ha sido colaborador de UXi y ha sabido movilizar fuerzas para llevar el Software Libre a otros centros educacionales.

También queremos anunciar la próxima publicación de un compendio de artículos publicados en el primer volumen de nuestra revista, y que abarca los primeros diez números. Este tiene como objetivo servir de material de consulta para todos los que nos apasiona el mundo del Software Libre.

Esperamos como siempre le agrade nuestra propuesta y hayamos contribuido con nuestra meta de socializar el conocimiento. Recordamos que todas las ediciones de UXi están disponibles en la red nacional en <http://ftp.softwarelibre.cu/uxi/> y que usted puede suscribirse a la revista a través de la dirección [softwarelibre@uci.cu](mailto:softwarelibre@uci.cu) con asunto "Suscribir UXi", de igual manera recibimos sus críticas y sugerencias.

Recuerde: **"Publicar nuestro software: único camino hacia la libertad plena".**

Atentamente, Grupo Editorial

**Se otorga permiso para copiar, distribuir y/o modificar este documento bajo los términos de la Licencia de Documentación Libre de GNU v1.2 o cualquier otra versión posterior publicada por la FSF; sin Secciones Invariantes, Textos de Cubierta Delantera ni Trasera. Puede consultar una copia de la licencia en: <http://www.gnu.org/copyleft/fdl.html>**

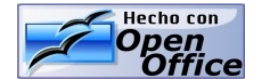

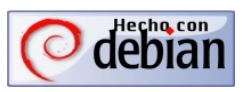

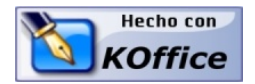

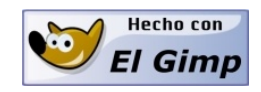

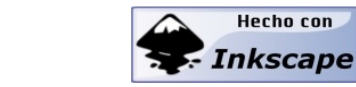

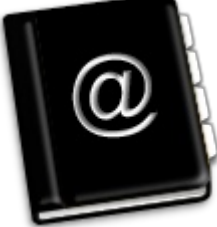

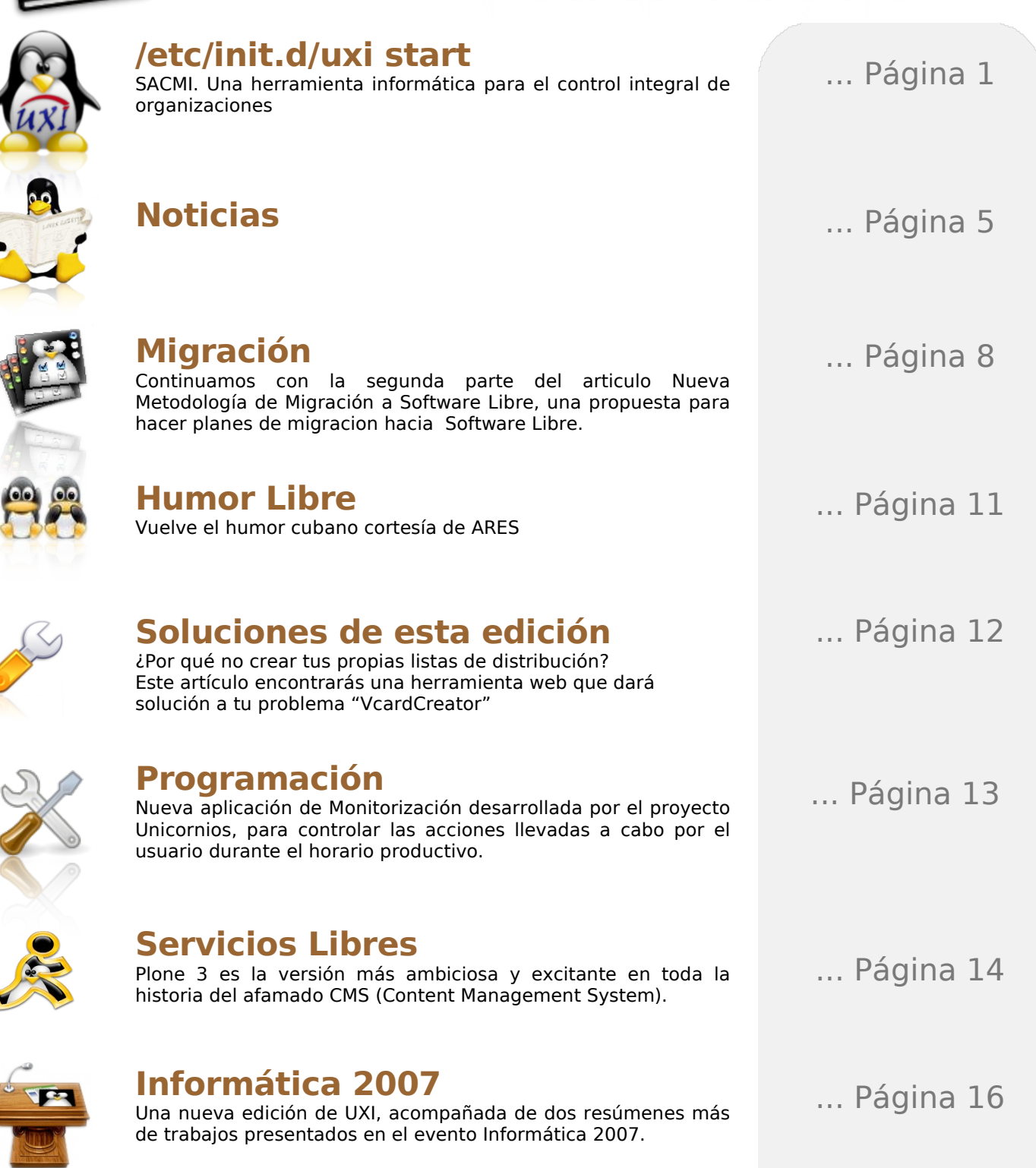

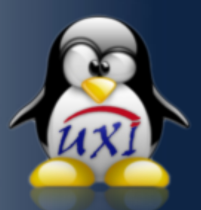

/elc/init.d/uxi start

**Ing. Yasser Azan Basallo yazan@uci.cu Universidad de las Ciencias Informáticas**

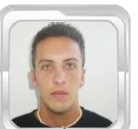

## **SACMI. Una herramienta informática para el control integral de organizaciones**

La administración surge como ciencia a principio del siglo pasado y desde su inicio está marcada por una gran preocupación de los administradores por el control en las empresas. Muchos han sido los criterios de los teóricos de la administración sobre lo que esta es, su objetivo y sus funciones, pero ninguna de las teorías ha pasado por alto la importancia del control empresarial.

A medida que se han tratado de adaptar los sistemas de control a las necesidades de los directivos y de las empresas en la actualidad, se evidencia una mayor preocupación por la descentralización, la participación de todos los miembros de la organización y por concebir al control como un proceso íntimamente ligado a la estrategia y a los objetivos en el corto y largo plazo. Para resolver estas cuestiones de vital importancia para la empresa, surge en la década de los 90, el Cuadro de Mando Integral (CMI) de Kaplan y Northon.

El CMI es una metodología muy útil para describir, aplicar y dirigir la visión y estrategia futura de una organización. Muestra continuamente cuando una compañía y sus empleados alcanzan los resultados perseguidos por la estrategia.

Tener una herramienta informática (SACMI) Sistema Automatizado del CMI, que automatice todos los controles existentes, los informes y gráficas que ayuden a tomar una decisión estratégica, va a permitir implantar con más facilidad, rigor y eficacia el CMI, repercutiendo decisivamente en la entidad estatal cubana.

#### **Introducción**

Nuestros días están marcados por la gran competitividad que impone el mercado para las empresas y organizaciones, lo que las impulsa a un esfuerzo constante de mejorar su estrategia para logar y mantener las ventajas que le aseguren no solo el éxito sino también la permanencia en el mercado a través del tiempo. Esto demanda un buen planteamiento estratégico en el que se definan e identifiquen esas ventajas competitivas y que se centren los esfuerzos de la organización en obtener los objetivos

estratégicos, que traducen la estrategia en resultados a conseguir en un periodo de tiempo. Cuba no está exenta de la necesidad de competir en el mercado internacional, para sobrevivir y desarrollarse, está sumergida en una crisis económica, empeñada en proteger y potenciar su proyecto social. Para darle solución a estos problemas deben buscarse respuestas acorde a nuestras condiciones concretas, lo que requiere de planteamientos novedosos y pertinentes.

El Cuadro de Mando Integral, surgió a principio de los años noventa, por una creencia de que los enfoques existentes sobre la medición de la actuación, que dependían primordialmente de las valoraciones de la contabilidad financiera, se estaban volviendo obsoletos. Las personas que tenían este pensamiento creían que la dependencia de unas concisas mediciones de la actuación financiera estaba obstaculizando la capacidad y la habilidad de las organizaciones para crear un futuro valor económico.

#### **Definición del Cuadro de Mando Integral**

Es un método para medir las actividades de una compañía en términos de su visión y estrategia. Proporciona a los administradores una mirada abarcadora de las prestaciones del negocio.

Es una herramienta de administración que muestra continuamente cuando una compañía y sus empleados alcanzan los resultados perseguidos por la estrategia, así como ayuda a la compañía a expresar los objetivos e iniciativas necesarias para cumplir con la estrategia. Permite tanto guiar el desempeño actual como apuntar el desempeño futuro.

El CMI sugiere que veamos a la organización desde cuatro (4) perspectivas, como se muestra en la figura 1, cada una de las cuales debe responder a una pregunta determinada:

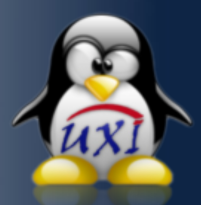

- Cliente ¿Cómo nos ven los clientes?
- **Procesos Internos ¿En qué** debemos sobresalir?
- Aprendizaje y Crecimiento ¿Podemos continuar mejorando y creando valor?
- Financiera ¿Cómo nos vemos a los ojos de los accionistas?

#### **Perspectiva Clientes**

Para lograr el desempeño financiero que una empresa desea, es fundamental que posea clientes leales y satisfechos, con ese objetivo en esta perspectiva se miden las relaciones con los clientes y las expectativas que los mismos tienen sobre los negocios. Además, en esta perspectiva se toman en cuenta los principales elementos que generan valor para los clientes, para poder así centrarse en los procesos que para ellos son más importantes y que más los satisfacen.

El conocimiento de los clientes y de los procesos que más valor generan es muy importante para lograr que el panorama financiero sea próspero. Sin el estudio de las peculiaridades del mercado al que está enfocada la empresa no podrá existir un desarrollo sostenible en la perspectiva financiera, ya que en gran medida el éxito financiero proviene del aumento de las ventas, situación que es el efecto de clientes que repiten sus compras porque prefieren los productos que la empresa desarrolla sus preferencias.

#### **Perspectiva Procesos Internos**

Analiza la adecuación de los procesos internos de la empresa de cara a la obtención de la satisfacción del cliente y conseguir altos niveles de rendimiento financiero. Para alcanzar este objetivo se propone un análisis de los procesos internos desde una perspectiva de negocio y una predeterminación de los procesos clave a través de la cadena de valor.

Se distinguen tres tipos de procesos:

- **Procesos de Innovación (difícil de** medir). Ejemplo de indicadores: por ciento de productos nuevos, por ciento de productos patentados, introducción de nuevos productos en relación a la competencia.
- Procesos de Operaciones. Desarrollados a través de los análisis de calidad y reingeniería. Los indicadores son los relativos a costes, calidad, tiempos o flexibilidad de los procesos.
- **Procesos de servicio postventa.** Indicadores: costes de reparaciones, tiempo de respuesta, ratio ofrecido.

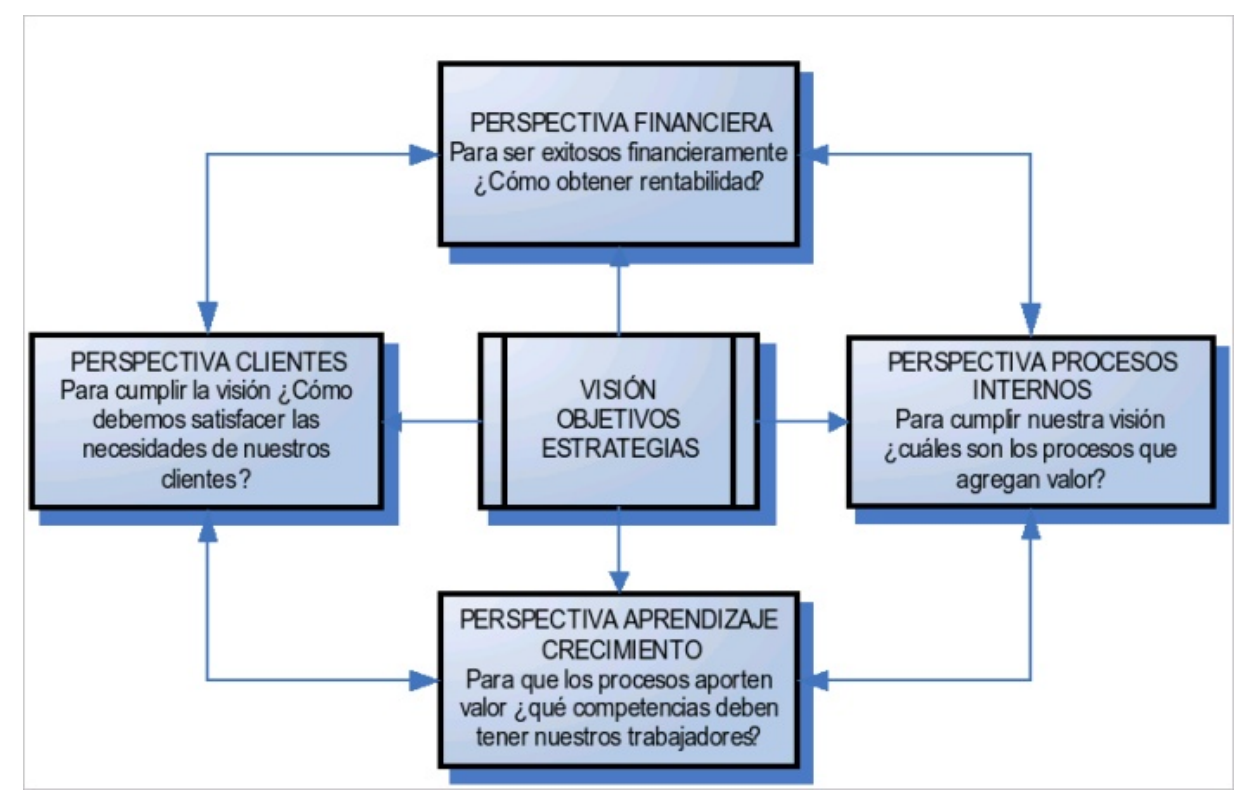

Figura 1. Perspectivas del Cuadro de Mando Integral

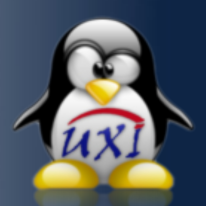

#### **Perspectiva Aprendizaje y Crecimiento**

El modelo plantea los valores de este bloque como el conjunto de "drivers" del resto de las perspectivas. Estos inductores constituyen el conjunto de activos que dotan a la organización de la habilidad para mejorar y aprender. Se critica la visión de la contabilidad tradicional, que considera la formación como un gasto, no como una inversión.

La perspectiva del aprendizaje y mejora es la menos desarrollada, debido al escaso avance de las empresas en este punto. De cualquier forma, la aportación del modelo es relevante, ya que deja un camino perfectamente apuntado y estructura esta perspectiva. Clasifica los activos relativos al aprendizaje y mejora en:

- **Capacidad** y competencia de las personas (gestión de los empleados). Incluye indicadores de satisfacción de los empleados, productividad, necesidad de formación.
- Sistemas de información (sistemas que proveen información útil para el trabajo). Indicadores: bases de datos estratégicas.
- **Cultura-clima-motivación para el** aprendizaje y la acción. Indicadores: iniciativa de las personas y equipos, la capacidad de trabajar en equipo, el alineamiento con la visión de la empresa.

#### **Perspectiva Financiera**

Mucho se ha escrito sobre indicadores financieros. En general, los indicadores financieros están basados en la contabilidad de la compañía, y muestran el pasado de la misma. El motivo se debe a que la contabilidad no es inmediata (Al emitir un proveedor una factura, la misma no se contabiliza automáticamente), sino que deben efectuarse cierres que aseguren la completitud y consistencia de la información. Debido a estas demoras, algunos autores sostienen que dirigir una compañía prestando atención solamente a indicadores financieros es como conducir a 100 Km/h mirando por el espejo retrovisor.

Algunos indicadores frecuentemente utilizados son:

- **F** Índice de liquidez.
- **F** Índice de endeudamiento.
- Índice de rendimiento del capital invertido.

#### **Beneficios del Cuadro de Mando Integral**

- La fuerza de explicitar un modelo de negocio y traducirlo en indicadores facilita el consenso en toda la empresa, no sólo de la dirección, sino también de cómo alcanzarlo.
- Clarifica cómo las acciones del día a día afectan no sólo al corto plazo, sino también al largo plazo.
- Una vez de estar en marcha el CMI, se puede utilizar para comunicar los planes de la empresa, aunar los esfuerzos en una sola dirección y evitar la dispersión. En este caso, el CMI actúa como un sistema de control por excepción.
- **Su utilización como una herramienta** para aprender acerca del negocio. Es decir, la comparación entre los planes y los resultados actuales ayuda al equipo de dirección a revaluar y ajustar tanto la estrategia como los planes de acción.
- **Reducción de costos.**
- Mejoras sustancial en el proceso gerencial de su empresa.

#### **Materiales y métodos**

La herramienta informática SACMI está dedicada a implementar la metodología de gestión empresarial descrita anteriormente. Dirigida para gerentes a efecto de facilitar el monitoreo y seguimiento del cumplimiento de los objetivos estratégicos definidos por la organización. Permite especificar planes de acción compartidos o independientes para cada objetivo y/o meta del modelo, para un adecuado seguimiento. Permite definir misión, visión, perspectivas, objetivos, estrategias, indicadores, planes de acción, responsables, gráficos y todo tipo de documentos relacionados. Posee un editor de fórmulas para la creación de nuevas métricas afines a las organizaciones de la que se desea.

La misma es fácil de utilizar debido a sus menús intuitivos, los cuales permiten que cualquier persona no experta en informática se beneficie de toda su capacidad. Está diseñada de tal forma que pueda dar flexibilidad en las distintas opciones para visualizar la información con informes y gráficos. Es fácil de mantener y actualizar gracias a que la introducción de los datos se completa en pocos minutos.

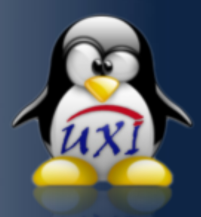

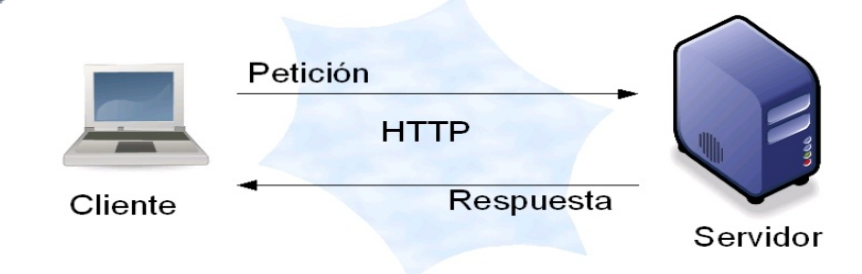

Figura 2. Arquitectura Cliente-Servidor

La arquitectura de la aplicación está basada en Cliente-Servidor, vista principalmente en las aplicaciones web. Ver figura 2.

Se emplearon tecnologías libres, como lenguaje del lado del servidor se utilizó PHP5, por tener como características ser multiplataforma, capacidad de conexión con la mayoría de las manejadores de base de datos que se utilizan en la actualidad y permite las técnicas de la programación orientada a objeto. Como gestor de base de datos se dispuso del MySQL en la versión 5.1. Es la base de datos de código abierto (Open Source) más popular de Internet. Es un sistema de gestión de base de datos, multihilo, multiplataforma y multiusuario con más de seis millones de instalaciones y creciendo.

De todos modos la aplicación tiene la potencia de migrar a otro tipo de Gestor de Base de Datos sin muchos problemas.

#### **Valoración económica y aporte social**

Como se ha descrito anteriormente, la tecnología incluida no requiere un pago de licencia y los recursos físicos para su construcción son los que la UCI cuenta. Para la obtención del material de estudio no fue necesario realizar ningún gasto debido a que se dispuso de la información conseguida a través de la recopilación hecha por internet.

El aporte social es principalmente no monetario, porque a las entidades cubanas no se les cobra por el empleo del sistema. Si de dinero se tratase habría que decir cuánto se ahorraría la empresa que pudiera utilizar el SACMI y no otra herramienta de otro país. Como dato se puede decir por ejemplo, que el software Dialog Strategy ronda el costo entre los 990 y 2,390 dólares según el tipo de licencia que se compre. Además el servicio de soporte sería un problema debido a que la empresa de este software no está en el país y un problema ocurrido con el Dialog Strategy es difícil de resolver y de respuestas con demoras por el mismo problemas.

#### **Conclusiones**

En la actualidad, es un buen momento para una profunda revisión de la estrategia de la organización con una mirada crítica y emplear un Cuadro de Mando Integral para conseguir poner en práctica una herramienta informática capaz de dar cauce, control y que abarque el funcionamiento de las distintas entidades estatales del país con una extraordinaria eficiencia.

El trabajo con el Cuadro de Mando Integral ofrece a las empresas actuales muchas posibilidades, aunque su implementación no sea tan sencilla como aparenta. Las ventajas que se derivan del trabajo con esta herramienta quizás es lo que determina que se haya convertido en uno de los instrumentos más populares de los últimos años para gerentes y consultores.

Esta herramienta diseñada para el control de la gestión empresarial ha de integrar mejor los elementos relacionados con sus clientes, iniciar acciones para mejorar los procesos internos más complejos, y desarrollar de manera más sistemática y general los elementos orientados al crecimiento y desarrollo de sus cuadros y de todo el personal.

#### **Bibliografía**

Cuadro de mando Integral. 2007. Wikipedia. [http://es.wikipedia.org/wiki/Cuadro\\_de\\_mand](http://es.wikipedia.org/wiki/Cuadro_de_mando_integral%22%20%5Cl%20%22ntroducci.C3.B3n) [o\\_integral#Introducci.C3.B3n](http://es.wikipedia.org/wiki/Cuadro_de_mando_integral%22%20%5Cl%20%22ntroducci.C3.B3n)

#### [http://www.gestiopolis.com/canales3/ger/cmi](http://www.gestiopolis.com/canales3/ger/cmi.htm) [.htm](http://www.gestiopolis.com/canales3/ger/cmi.htm)

Yasser Azán Basallo, Y. A. B, Módulo gestión de reportes y la estructura de una organización del Cuadro de Mando Integral. 2007, UCI: Ciudad de La Habana. P 119.

Yanetsi Millet Lombida, Y. M. L, Módulo gestión de estrategias e indicadores del Cuadro de Mando Integral. 2007, UCI: Ciudad de La Habana. p. 1, 3.

[http://secure.softwarekey.com/solo/products/](http://secure.softwarekey.com/solo/products/b1_cart.asp?CartCreated=true&host) [b1\\_cart.asp?CartCreated=true&host](http://secure.softwarekey.com/solo/products/b1_cart.asp?CartCreated=true&host)

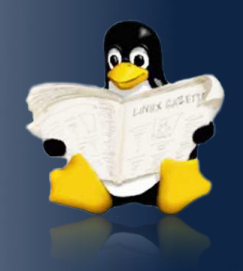

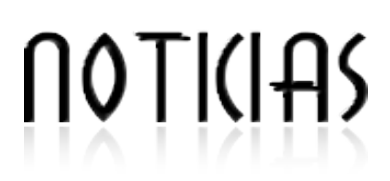

#### **Richard Stallman: 25 años del Proyecto GNU**

El pasado 27 de septiembre se cumplieron veinticino años del histórico mensaje en que [Richard Stallman](http://es.wikipedia.org/wiki/Richard_Stallman) anunció su proyecto GNU. [Lawrence Lessig,](http://es.wikipedia.org/wiki/Lawrence_Lessig) catedrático de leyes de la [Universidad](http://es.wikipedia.org/wiki/Universidad_Stanford) Stanford y co-fundador en el prólogo de [su libro\(http://biblioweb.sindominio](http://biblioweb.sindominio.net/pensamiento/softlibre/softlibre004.html).net/pensamiento/softlibre). , afirma: "Cada generación tiene su filósofo: un escritor o un artista que plasma la imaginación de una época.(...)Nuestra generación tiene un filósofo. No es un artista, tampoco un escritor profesional. Es un programador. Richard Stallman comenzó su trabajo en los laboratorios del MIT como programador y arquitecto desarrollando software de sistemas operativos.(...)A través de sus trabajos y de sus palabras nos ha incitado a ser conscientes de la importancia de mantener «libre» el código.

Fuente: [http://softwarelibre.net](http://softwarelibre.net/)

#### **Día del Software libre**

Por cuarto año consecutivo se celebró este 21 de septiembre el día del Software Libre en más de 90 países alrededor del mundo. La comunidad del Software Libre está de fiesta. Es que el evento, llamado " [Software](http://softwarefreedomday.org/) Freedom Day", se celebra en más de 90 países cada año para fomentar el uso de programas informáticos de código abierto. En la era de las comunicaciones digitales e Internet, los usuarios y desarrolladores de programas "libres" se multiplica constantemente.

Fuente: [http://iepm.wordpress.com](http://iepm.wordpress.com/)

#### **Chrome**

Cuando muchos creían que la tarta de los navegadores estaba ya repartida entre los existentes y que sólo algunas pequeñas incursiones podrían desestabilizar el estado actual del uso de éstos, Google ha querido entrar de lleno en esta "paz contenida" con la creación de Chrome, un novedoso navegador que seguro que se erigirá como el preferido de muchos usuarios, sobre todo por un pequeño detalle: se ha ideado completamente en formato opensource. Como es evidente,el que Google disponga de su propio navegador puede resultarle más

que beneficioso, pues le permite una integración total con sus funcionalidades. Una idea de lo que representa como mejora este nuevo navegador es que el usuario tendrá información detallada en todo momento sobre la cantidad de recursos utilizados en la navegación. También posee un módulo de seguridad que permite proteger al usuario durante la navegación, es decir, que se ha concebido el sistema de forma que evite errores que desemboquen en el colapso y cierre del programa. Así, la usabilidad aumenta enormemente en comparación con sus equivalentes, lo que seguro será una feroz herramienta a utilizar por Google para atraer usuarios hacia su propuesta. Sea como fuere, el hecho de servirse bajo el ala del opensource no puede venir en mejor.

Fuente: http://[www.territoriolibre.org](http://www.territoriolibre.org/)

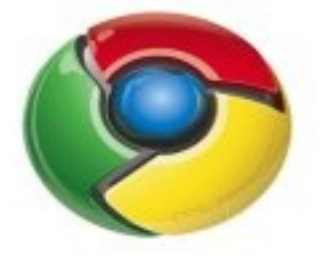

Google Chrome

#### **Windows Vista está "casi terminado", dice el CEO de hacer**

Gianfranco Lanci, máximo ejecutivo del tercer fabricante de computadoras mundial salió en defensa de Windows Vista en el evento Global Press Conference 2008 de Acer, aunque su razonamiento pueda confirmar la precipitación en el lanzamiento del sistema operativo.

"Creo que Vista, cuando se presentó, no estaba preparado al 100% y no era muy estable. Fue una decepción para nosotros, pero ahora, Vista es muy estable, está casi terminado" indicó Lanci.

Un comentario predominante, al menos entre los proveedores, que consideran que el Vista está preparado para implantarse en empresas de todos los tamaños, "a pesar de la persistente opinión negativa que aún circula alrededor del sistema operativo como una manada de buitres", dicen en el artículo de Channel Web.

 Otros ensambladores de sistemas más modestos como Andy Kretzer, director de marketing de Bold Data Technology, no están tan de acuerdo y argumenta que "cuando compro comida a medio hacer en un restaurante la devuelvo y si la historia se repite no vuelvo a ese restaurante".

Mark Crall, presidente de Charlotte Tech Care Team, estima que en el lanzamiento de Vista "la industria no estaba preparada en el aspecto de la actualización de controladores ". "Tanto los usuarios como los fabricantes de hardware se encontraban cómodos con XP-SP2 y no encontraron motivación para invertir en desarrollo de drivers, uno de los problemas en el lanzamiento del S.O".

Otros socios de Microsoft como Daniel Duffy, CEO de Valley Network Solution, dicen "que el lanzamiento de Vista no debería haberse producido hasta solventar las cuestiones abordadas en el SP1".

#### Fuente:

[http://www.theinquirer.es](http://www.theinquirer.es/)

#### **España: Contra la venta atada de 11.000 Windows Vista a los alumnos de la Universidad de Sevilla**

La revista electrónica universitaria [Vivat Academia](http://www.uah.es/vivatacademia) denuncia en un [contundente](http://www2.uah.es/vivatacademia/n97/avance.htm) editorial dos cuestiones: 1) ¿Por qué parte del dinero que cuestan los 11.000 portátiles para todos los nuevos alumnos de la Universidad de Sevilla por el hecho de matricularse y rellenar una casilla van a parar directamente a Microsoft? y 2) ¿No es más universitario preinstalar software libre, que permite acceder al código, experimentar con él, copiarlo y publicar mejoras, sin regalías a una empresa privada concretamuy discutida?

Fuente: http://barrapunto.com

#### **Publicado Gnome 2.24**

Gnome 2.24 ha sido publicado. Entre las principales novedades se encuentran el uso del nuevo cliente de mensajería Empathy, que utiliza como soporte el framework de comunicaciones [Telepathy,](http://telepathy.freedesktop.org/wiki/) una infraestructura desarrollada por la fundación Freedesktop para tener una interfaz común para todos los escritorios que quieran usar mensajería, en KDE4 será implementada en un futuro vía [Decibel.](http://decibel.kde.org/) Aparte de eso tenemos un planificador de tareas incrustado en el panel, una nueva versión de Ekiga (un

cliente de videoconferencia) y varias novedades en la gestión de archivos, como por ejemplo el uso de solapas. Los demás cambios son poco visibles para el usuario final.

#### Fuente:

<http://barrapunto.com/>

#### **España: La UE presenta el observatorio y repositorio europeo de 'software libre'**

El encuentro contará con la participación de más de 200 ponentes internacionales y representantes de diversas regiones españolas, entre ellas Extremadura. La Unión Europea (UE) presentará en la Conferencia Internacional de Software Libre, que tendrá lugar en octubre en Málaga, el Observatorio y Repositorio Europeo de Software Libre ('OSOR').

Según explicó la Administración Regional a Europa Press, 'OSOR' es una plataforma activa que permite compartir aplicaciones de 'e-Gobierno' basadas en 'software libre' y que dará a conocer las diferentes experiencias y prácticas desarrolladas en este campo en toda Europa, además de conectar diferentes servicios de la Unión Europea y los países miembros. La Conferencia Internacional de Software Libre 08, organizada conjuntamente por la Junta de Andalucía y la de Extremadura, se celebrará en Málaga durante los días 20, 21 y 22 de octubre y a ella acudirán más de 200 expertos procedentes de todo el mundo.

En la conferencia participan representantes de América Latina, incluidos México, Brasil, Venezuela, Ecuador, Paraguay y Cuba que actualmente están migrando sus sistemas a software libre. En la conferencia inaugural estará presente el principal ideólogo de la denominada "Web 2.0", Tim O'Reilly, uno de los principales impulsores mundiales del software libre y del open source.

Fuente: <http://www.softwarelibre.net/>

#### **Avance histórico del Open Source en el Reino Unido**

Por primera vez en la historia, empresas proveedoras de código abierto han logrado acceder a contratos de software en el sector público británico. Al menos dos proveedores de software Open Source obtendrían contratos en el marco de las inversiones para el sistema educativo, terminando "una larga y frustrante batalla contra el favoritismo demostrado hacia las empresas de software comercial cerrado y la política de adquisiciones en el Reino Unido"

Fuente: <http://www.softwarelibre.net/>

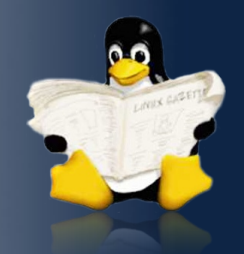

#### **Firefox cuenta con 500 extensiones**

 La Fundación Mozilla anunció que el número de extensiones para su navegador **Firefox ha alcanzado la cifra de 5000 programas y scripts de código libre**. Las más populares son aquellas destinadas a bloquear anuncios, que ofrecen información sobre la página que estamos visitando o descargar los videos incrustados.

#### Fuente: [http://www.softwarelibre.net/,](http://www.softwarelibre.net/)

#### **El 20% de los ordenadores en Brasil usan Linux**

Según estas cifras Brasil es el líder mundial en penetración del sistema operativo de código abierto en equipos de escritorio. La consultora de mercados Gfk Marketing Services informo que el 20,8% de los PCs vendidos en Brasil durante el primer trimestre de este año funcionan con el sistema operativo Linux.

Fuente: <http://www.laflecha.net/>

#### **Mozilla Thunderbird se renueva casi completamente**

Ofrece un uso sencillo y una interfaz bastante clara para el propio usuario final, la conexión del correo es casi inmediata en tan solo unos pasos. El programa tiene un gran filtro para no recibir spam, Mozilla labs ha cuidado mucho esos aspectos y promete ser el mejor cliente con un sencillo y amigable programa. Además, puedes ir añadiendo con extensiones una jugabilidad jugosa para este genuino programa. Esta versión actualiza la seguridad de unos bugs que vulneraban el programa.

Fuente: <http://www.newspcs.com/>

#### **Google Phone con su gran Android... ¡La revolución Google G1 a llegado!**

,Finalmente, luego de un par de años de especulaciones se presentó el Google Phone con su nombre oficial **T-Mobile G1**, el equipo es fabricado por HTC, usa el sistema operativo Android basado en la emrpesa que Google compró en 2004 y es, por ahora, el primero de una familia que va a tener varios integrantes.

#### **¿Aplicaciones mixtas?**

La primera diferencia con el iPhone y primer similitud con Nokia que se le ve a la plataforma es el aceptar que, junto a sus aplicaciones (en este caso Google Maps, Gmail, GCal, YouTube, etc.) se encuentran botones de acceso directo a las aplicaciones de la operadora.

Y eso no está mal porque el mercado móvil es un ecosistema donde la operadora tiene una presencia mucho más fuerte de lo que el consumidor promedio espera; y en este sentido podemos ver como OVI convive con Vodafone o como se brindan los servicios "marca blanca".

#### Fuente:

[http://www.linuxhispano.net/portal/.](http://www.linuxhispano.net/portal/)

#### **Google libera versión del Chrome para desarrolladores**

La compañía líder en búsquedas por Internet Google, lanzó una versión especial de su polémico navegador web, nos referimos al Chrome, enfocado a desarrolladores.

En general, Google está buscando re-escribir parte del código para poder hacerlo más portable entre sistemas operativos. El único inconveniente que se ha reportado en esta versión es que la función de detección de nuevas versiones tiene un mal funcionamiento, cabe mencionar que esta versión incluye soporte para sistemas operativos Mac OS y Linux.

Si te interesa contribuir al desarrollo de este navegador de Google lo puedes descargar esta versión especial del Chrome del siguiente enlace:

[http://dev.chromium.org/getting-involved/dev-](http://dev.chromium.org/getting-involved/dev-channel)

#### Fuente: <http://www.somoslibres.org/>

#### **Microsoft Office próximamente disponible para GNU/Linux**

Según el CEO del Open Source Developmen Lab (OSDL), Microsoft desarrollará (si es que no lo está haciendo ya) una versión de su suite ofimática compatible con el sistema operativo GNU/Linux, en un plazo de dos años. La razón sería que Microsoft querría impedir que la suite OpenOffice.org se hiciese con toda la cuota de mercado en sistemas Linux. "Microsoft combatirá el TCO con una solución ofimática muy barata", dijo. "No creo que abran el código de Office, pero harán que se pueda ejecutar en el escritorio de Linux".

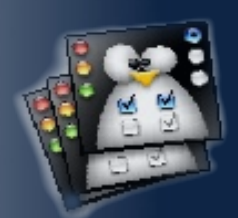

**Yoandy Pérez Villazón [yvillazon@estudiantes.uci.cu](mailto:yvillazon@estudiantes.uci.cu) Proyecto: Unicornios.**

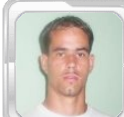

**Nueva Metodología de Migración a Software Libre (Parte II)**

MIGRACIÓN

El presente trabajo muestra una propuesta para hacer planes de migración hacia Software Libre, es una metodología que indica las diferentes etapas y flujos de trabajo presentes en un proceso de migración. El trabajo forma parte de una metodología completa, se ha dividido en 3 artículos para su publicación en esta revista, el presente es la segunda parte de los propuestos. Hablaremos acerca de los tres primeros flujos de trabajo necesarios para lograr la migración hacia Software Libre.

Para iniciar un proceso de migración a Software Libre en cualquier institución siempre lo más importante es tener un punto de partida de por donde empezar y de lo que se tiene para al final del proceso saber a ciencia cierta en cuanto se avanzó y poder tener en cifras un nivel de cuan efectivo ha sido el proceso de migración.

No debe olvidarse que antes de acometer cualquier cambio de herramienta o proceso, debe ser probado con anterioridad y validado, así como documentar su configuración para evitar tropiezos en el futuro, así se garantiza un proceso efectivo, sólido y que sea aceptado por todos, que es lo más importante. En esta segunda parte de la metodología veremos los tres primeros flujos de trabajos propuestos para hacer un proceso de Migración hacia Software Libre: Evaluación, Diseño y Pilotos.

Como se mencionó en el artículo anterior para lograr que exista Migración a Software Libre no basta con cambiar las herramientas y aplicaciones en las computadoras de los usuarios, para ello hace falta además de lo planteado: un cambio en la cultura de las personas, en su forma de trabajo; hay que dejar de trabajar para uno mismo y adoptar el trabajo en comunidad. Compartir, colaborar y ayudar son tres palabras impresindibles para quienes usan Software Libre.

A continuación se muestran los tres primeros flujos propuestos en la metodología y sus tareas particulares, es importante destacar que dichas tareas no están ordenadas lógicamente dentro de los flujos. Cada entidad a migrar puede adicionar o suprimir tareas de las propuestas aquí, aunque consideramos que todas son importantes a la hora de migrar.

#### **Flujo de trabajo : Evaluación**

La evaluación es el primer flujo de trabajo durante la migración, es donde se realiza una valoración de todos los procesos y tecnología presentes, es de suma importancia pues en él se definen elementos que serán la base en la futura migración, este flujo constituye un hito fundamental en el proceso y se realiza una sola vez, su mayor impacto tiene lugar en la etapa de preparación (Ver figura 1) donde se destina un mayor esfuerzo a la misma - punto [1] - al pasar este momento el esfuerzo destinado a esta tarea irá disminuyendo gradualmente y estará presente de forma muy leve en las restantes etapas pronunciándose un poco más en la iteración migración parcial 3 (MP3) – punto [2] - debido a la gran actividad que puede haber presente en esta por las pruebas de las herramientas de escritorio y la gran variedad de las mismas lo que ocasionará la evaluación de nuevas herramientas.

Para este flujo se definen un conjunto importante de tareas :

- **Evaluar el tipo de usuarios que** participan en el proceso y clasificar los mismos según el grado de impacto para definir prioridades durante los procesos de formación y concientización, y ver cuales pueden ser partícipes del proceso de migración.
- Analizar el estado actual de los sistemas informáticos de la institución en cuanto a software y hardware. Para esta tarea puede ser de utilidad, debido a la magnitud de la misma, apoyarse en aplicaciones para automatizar el proceso como puede ser OCS Inventory.
- Analizar el estado actual de los servicios que brinda la institución y determinar el grado de criticidad de los mismos para definir prioridades durante el proceso de cambio tecnológico.
- Evaluar los distintos escenarios posibles que se pueden seguir para acometer la migración.

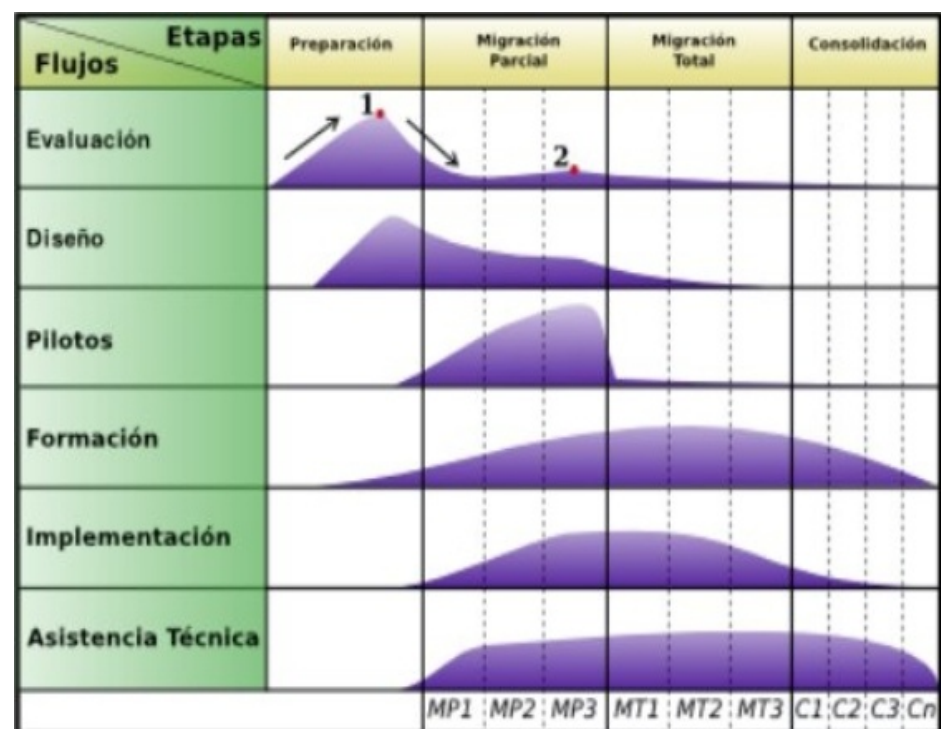

Figura 1. Flujo de Trabajo de Evaluación

- **Evaluar las potenciales soluciones de** migración disponibles para los sistemas informáticos presentes y definir los más adecuados en cada caso así como definir cuales serán necesarios desarrollar y valorar posibilidades reales de desarrollo de las mismas.
- Hacer una evaluación de los mecanismos más adecuados que faciliten el soporte y la asistencia técnica dentro de estructura de la institución.
- Cuantificar las herramientas privativas a migrar.

Hacer una evaluación del costo de la migración.

#### **Flujo de trabajo : Diseño**

Luego de la realización de una evaluación de todos procesos de la institución, el segundo flujo será el diseño donde se definirá el plan de migración de acuerdo a las necesidades requeridas como resultados de la evaluación, dicho flujo tiene su mayor impacto en la etapa de preparación como se muestra en el punto [1] (Figura 2) aunque es importante destacar que el diseño se redefinirá durante la etapa de migración parcial como retroalimentación de dicha fase donde el impacto será un poco mayor que en las etapas posteriores.

| <b>Etapas</b><br><b>Flujos</b> | Preparación | Migración<br>Parcial | Migración<br><b>Total</b>                           | Consolidación |
|--------------------------------|-------------|----------------------|-----------------------------------------------------|---------------|
| Evaluación                     |             |                      |                                                     |               |
| <b>Diseño</b>                  | ı           |                      |                                                     |               |
| <b>Pilotos</b>                 |             |                      |                                                     |               |
| Formación                      |             |                      |                                                     |               |
| Implementación                 |             |                      |                                                     |               |
| <b>Asistencia Técnica</b>      |             |                      |                                                     |               |
|                                |             |                      | MP1 : MP2 : MP3   MT1 : MT2 : MT3   C1 : C2 : C3 Cn |               |

Figura 2. Flujo de Trabajo de Diseño

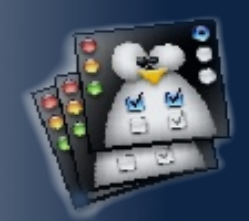

Constituyen tareas importantes a realizar durante este flujo:

- Establecer un plan de acciones concreto que abarque todos los elementos a migrar.
- Definir una estrategia de sensibilización de acuerdo a los distintos grupos de usuarios, haciendo énfasis en los usuarios que mayor impacto poseen en la toma de decisiones para lograr un mayor apoyo de gestión.
- **Diseñar una justificación para el proceso** basado en las ventajas y desventajas que posee la utilización de Software Libre.
- Definir el número de usuarios que participan en cada fase del plan.
- Establecer los números y sistemas informáticos que migrarán hacia Software Libre.
- Establecer los períodos de implementación y soporte de las aplicaciones.
- Definir el orden de atención a los usuarios durante la formación según el impacto de los mismos.
- Definir la estrategia para el proceso de instalación soporte y distribución de aplicaciones, esto incluye gestionar los recursos humanos necesarios, discos de distribuciones a instalar, repositorios, etc.
- Diseñar la ruta de migración.

Diseñar junto al plan de acción la asignación del presupuesto necesario, es importante garantizar el mismo para el desarrollo exitoso del proceso.

#### **Flujo de trabajo : Pilotos**

Una vez que se haya diseñado el plan de migración y con el objetivo de validar su contenido y crear las configuraciones correctas para las aplicaciones es importante crear un ambiente real de pruebas en un marco reducido, mediante este nos retroalimentaremos y ajustaremos algunas variables del plan propuesto para poder hacer extensiva la migración con la seguridad de que el número de fallos va a ser mínimo, a dicho flujo lo hemos denominado pilotos, cuyo mayor impacto está en la etapa de la migración parcial durante la iteración tres, en el momento en que se haga el pilotaje de migración de las computadoras de escritorio.

Las tareas a acometer durante el flujo son:

- **Implementar cada iteración a pequeña** escala y validar la configuración propuesta de las aplicaciones.
- Recoger los elementos importantes para introducir mejoras en los distintos puntos de la guía de migración, para ello pueden utilizarse diversos métodos como la encuesta, conversaciones con los usuarios, revisión de los sistemas en funcionamiento, etc.
- Chequear el plan de acciones propuesto.
- Introducir cambios en el plan de migración propuesto.

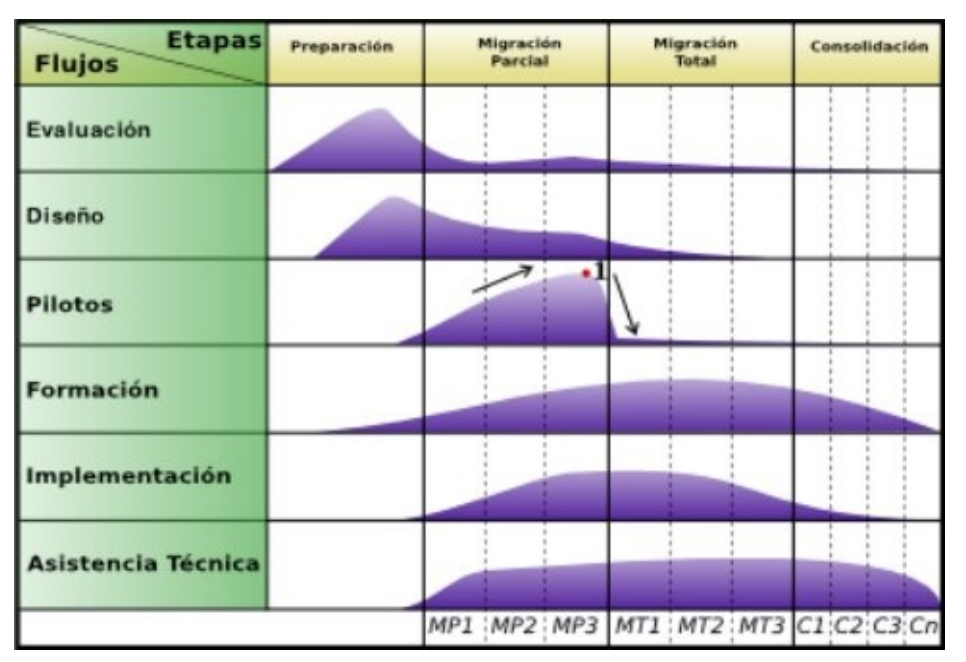

Figura 3. Flujo de Trabajo Pilotos

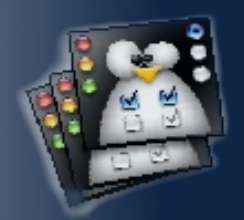

 Lo más importante de este flujo es, además de lo mencionado anteriormente, que permite desarrollar la experticia y la base de conocimiento necesaria para obtener un modelo replicable de migración eficaz y a corto plazo.

#### **Conclusiones**

Una vez analizados estos tres flujos se tendrán algunos elementos que son sumamente importantes, a este nivel del proceso de migración debe poseerse una versión de la guía de migración de la institución probada y validada en gran medida que servirá para eliminar las posibilidades de errores técnicos durante la migración.

Es importante recordar que la gráfica propuesta hace referencia a un gráfico de tiempo (Eje X) contra esfuerzo (Eje Y), o sea, los flujos se ejecutan casi todo el tiempo de manera simúltanea lo que permite que varios procesos se relacionen directamente durante casi toda su vida.

Solo resta entonces esperar a la Parte III de este artículo, donde se abordarán la Formación, la Implementación y la Asistencia Técnica.

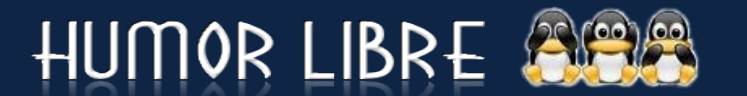

#### **Referencias**

Equipo técnico de migración. Guía Libre. Referencia de migración para Software Libre del Gobierno Federal . 2003 Available from world wide web:

[http://www.governoeletronico.gov.br/anexos](http://www.governoeletronico.gov.br/anexos/versao-em-espanhol-do-guia-livre) [/versao-em-espanhol-do-guia-livre](http://www.governoeletronico.gov.br/anexos/versao-em-espanhol-do-guia-livre)

netProject Ltd, and European Communities. Directrices IDA de migración a fuentes abiertas. [Union Europea], October 2003 Available from world wide web:

<http://www.netproject.com/docs/migoss/v1.0/>

ULA. Plan Institucional de Liberación y Migración a Plataformas de Software Libre. May 2006 Available from world wide web:

[http://nux.ula.ve/documentos/Plan\\_de\\_](http://nux.ula.ve/documentos/Plan_de_Migracion_Mayo_2006_CCA.pdf) [Migracion\\_Mayo\\_2006\\_CCA.pdf](http://nux.ula.ve/documentos/Plan_de_Migracion_Mayo_2006_CCA.pdf)

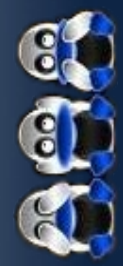

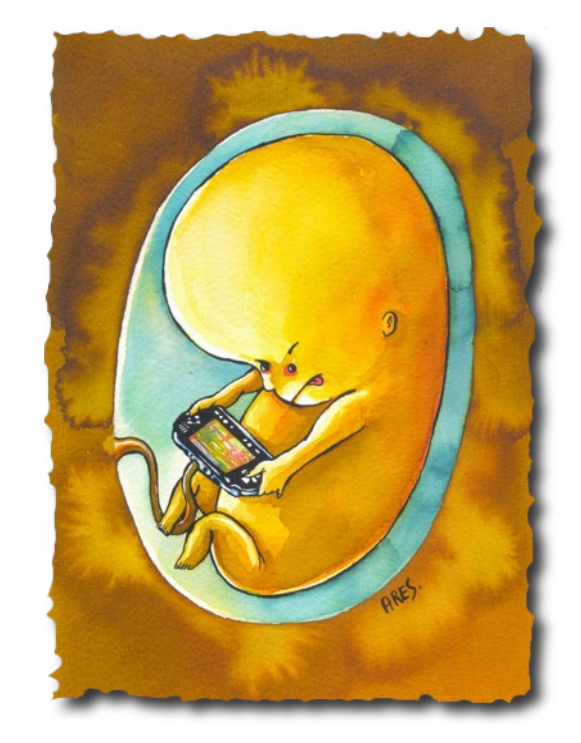

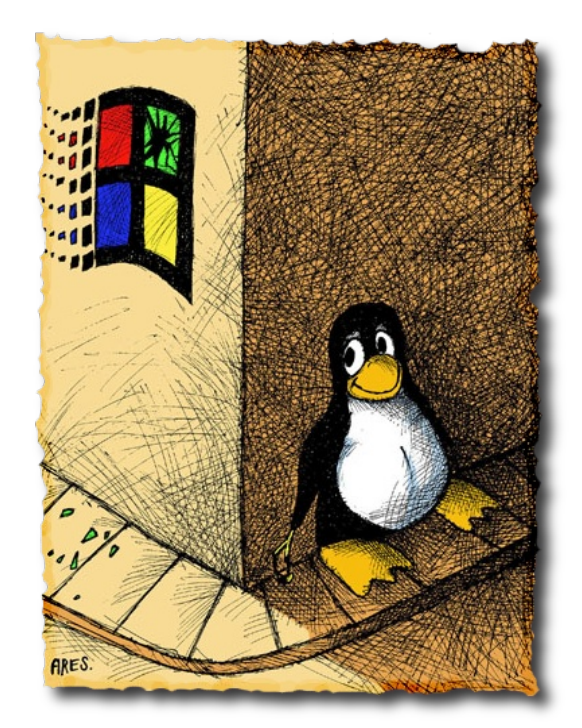

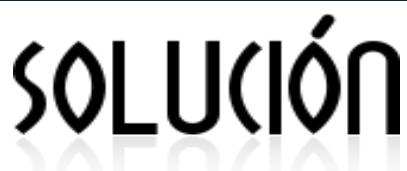

**Alexander Martínez Fajardo afajardo@estudiantes.uci.cu Proyecto Unicornios**

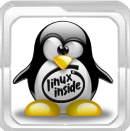

## **VcardCreator, crea tus propias listas de distribución**

**vCard** es un formato estándar para el intercambio de información personal, específicamente tarjetas electrónicas de negocios (electronic business cards). Las vCards son usualmente adjuntadas a mensajes de e-mail, pero pueden ser intercambiadas en muchas otras formas, como en la World Wide Web. Pueden contener nombre, dirección, números telefónicos, URLs, logos, fotografías, e incluso clips de audio.

Los archivos que contienen información de tipo vCard llevan extensión .vcf o .vcard.

Los tipos MIME asociados son:

- **text/x-vcard**
- text/directory;profile=vCard
- **text/directory**

Hasta ahora las versiones de Vcard están entre 2.1 y 3.0. Esta aplicación (VCardCreator) solo es aplicable a la version 3.0.

Estas tarjetas electrónicas pueden ser generadas e importadas por clientes de correo como Outlook Express y Evolution, para fines específicos.

En este caso se aprovecha la potencialidad que brinda de poder generar listas de distribución y es por ello que surge VCardCreator, una herramienta web que dado un conjunto de correos electrónicos genera la tarjeta Vcard y la exporta con extensión "vcf".

El uso de la misma radica por ejemplo en que pueda usarse como modulo en una aplicación que tenga que enviar a un conjunto de usuarios una información por correo usando un cliente de correo. Para obtener esta herramienta libre ponerse en contacto con el autor.

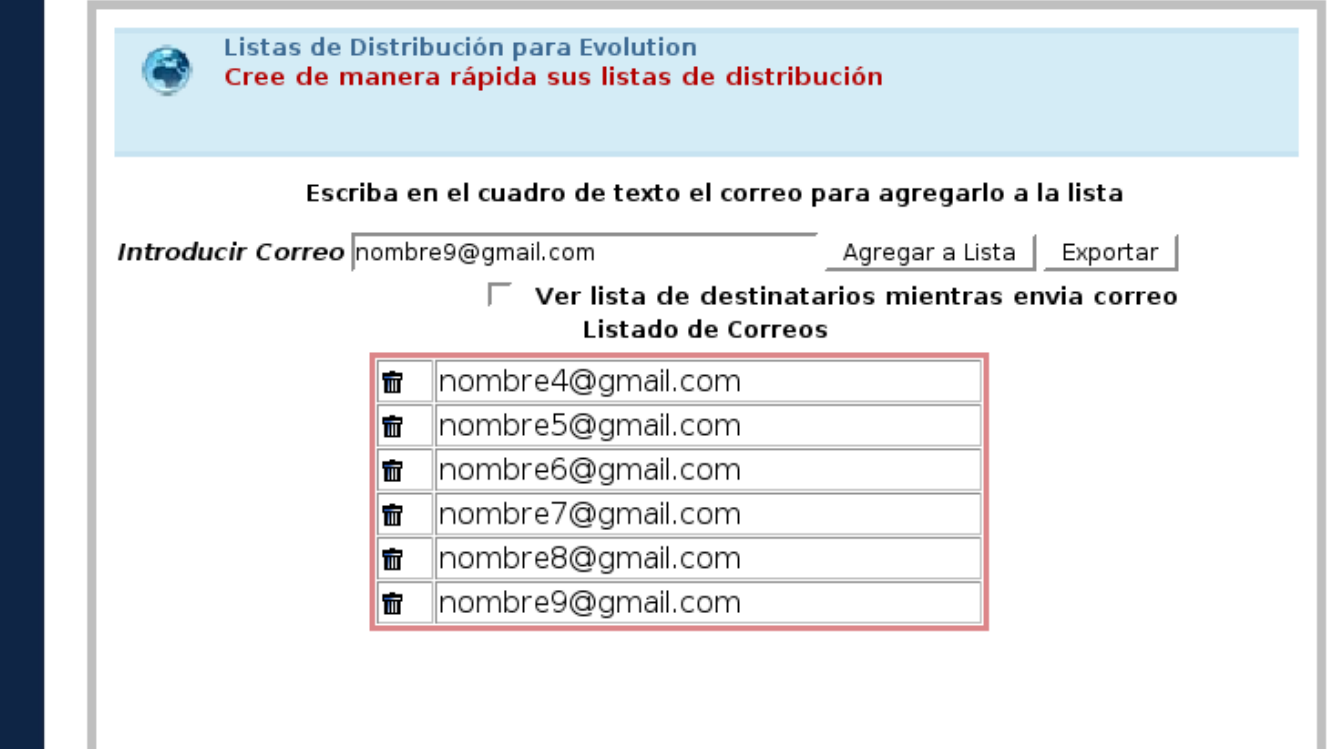

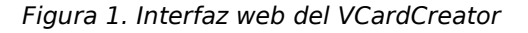

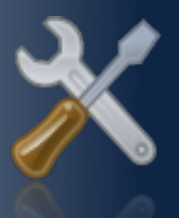

## PROGRAMA(IÓN

**Rodolfo Gonzalez Pelegrino rpelegrino@estudiantes.uci.cu Proyecto Unicornios**

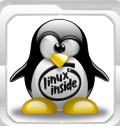

## **Aplicación para Monitorización**

El proyecto Unicornios ha comenzado a desarrollar una aplicación de monitorización que sea capaz de controlar las acciones llevadas a cabo por el usuario durante el horario productivo, la misma deberá reportarle al líder del proyecto las infracciones cometidas, así como el tiempo perdido por cada usuario. Esto mejorará la eficiencia en el trabajo de los grupos de desarrollo.

Para el desarrollo de esta aplicación se ha seleccionado C++, lenguaje de programación orientado a objetos, basado en el lenguaje C, y utilizando como Entorno Integrado de Desarrollo (IDE) Code::Blocks.

#### **¿Por qué programar en C++?**

Una de las razones para programar en C++ es su increíble versatilidad. Con él pueden programarse desde las aplicaciones más simples, a las más complejas como sistemas operativos. Además, es portable, es decir, un programa escrito en C++, se podrá compilar en cualquier sistema operativo o informático sin necesidad de cambiar apenas el código. Otras de las grandes ventajas de C++, es que es un lenguaje multi-nivel, puede usarse tanto para programar directamente el hardware (dependiendo del sistema operativo), como para crear aplicaciones de otros tipos.

#### **¿Cómo funcionará?**

La aplicación reportará constantemente todo lo que el usuario realice en el ordenador, dicha información será guardada en un fichero que llevará por nombre la fecha actual. En caso de que la persona que esté frente a la computadora ejecute algún programa no permitido, la aplicación le mostrará un mensaje de advertencia.

Además la aplicación avisará a cada usuario en el momento que se le ha asignado una tarea y cuál, así como los incumplimientos que ha acumulado durante el día. Al finalizar la jornada de producción el informe será enviado por una aplicación web al puesto de trabajo del líder del proyecto o a la persona designada por este.

**//Capturar el usuario del sistema system ("whoami > /tmp/aux.txt"); /\*Abrir el archivo donde está grabado el usuario y guardarlo en una variable\*/ fstream lee; lee.open("/tmp/aux.txt",fstream::in); string usuario; lee >> usuario; //Borrar archivosystem("rm /tmp/aux.txt");**

#### **Beneficios para el proyecto**

Para el comienzo del desarrollo se han trazado objetivos tales como: Realizar una aplicación Cliente/Servidor que permita mostrar un informe sobre los procesos usados por un determinado usuario, así como mantener un control sobre las actividades realizadas en el ordenador durante el horario productivo. La aplicación cliente/servidor le permitirá al líder del proyecto conocer la cantidad de horas reales que trabajó el proyecto en un determinado período, para realizar estimaciones de tareas futuras con alto grado de cumplimiento.

Con un software de este tipo, indudablemente, la eficiencia en la producción será mayor. La importancia de un trabajo con estas características posibilitará un incremento en la realización de tareas.

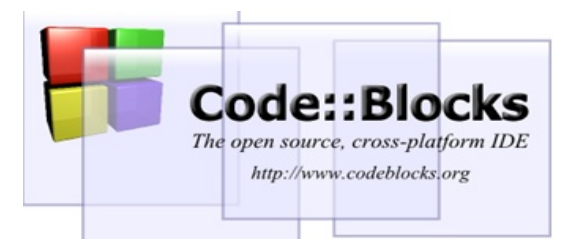

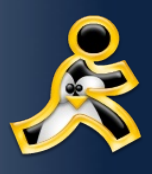

ervicios Libres

 **Keiver Hernandez Fernandez [khfernandez@estudiantes.uci.c](mailto:khfernandez@estudiantes.uci.cu)u Proyecto UNICORNIOS**

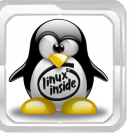

Plone 3 es la versión más ambiciosa y excitante en toda la historia del afamado CMS (Content Management System); poco menos de un año va a hacer ya desde su lanzamiento el 21 de agosto de 2007, actualmente la última versión estable disponible es la 3.1.1 pasando por algunas revisiones de mantenimiento. Las nuevas características añadidas por esta versión son muy variadas y revolucionarias, Aquí les dejo un resumen de las principales:

#### **Edición en Línea (con AJAX)**

Sin duda alguna una de las innovaciones más atractivas: ¿No sería agradable si usted pudiera hacer clic en cualquier parte de un documento para lograr una rápida actualización, corregir un error ortográfico o cambiar una fecha en un evento?

Pues de manera fácil esto se puede hacer gracias a la Edición en Línea de Plone, ya no tiene que volver a cargar una página o ir a una pantalla nueva para hacer una corrección, simplemente puede editar el contenido haciendo clic en él.

#### **Bloqueo y Desbloqueo Automático**

Cuando dos personas están trabajando en una misma página esta característica es de mucha ayuda, pues cuando una de ellas comience a trabajar en la misma, Plone le muestra un mensaje de bloqueo que le dirá

### **Plone 3, fácil edición de contenido**

que el documento ha sido bloqueado, por quién, y hace cuánto tiempo, de modo que por accidente no se sobrescriba el trabajo de la otra persona.

#### **Fácil Colaboración e Intercambio**

Una de los aspectos más importantes acerca del trabajo colaborativo es poder compartirlo con un conjunto específico de usuarios, y darles diferentes tipos de acceso a sus documentos.

Plone permite fácilmente compartir una carpeta de trabajo:

- Ver su contenido.
- Editar su contenido. 49
- Aprobar el contenido de una publicación.
- Añadir nuevo contenido.

Usted puede dar estos permisos a una persona, o grupos enteros de personas.

#### **Versionado de Contenido**

Plone 3 posee una gran herramienta para la gestión de contenido, comenzando con el versionado de documentos. El versionado permite guardar viejas ediciones de una página, comparar versiones actuales con anteriores e incluso revertir la página a un estado previo. Las herramientas de versionado son tomadas de CMFEditions, un producto maduro al cual se le ha agregado una nueva y agradable interfaz de usuario.

#### Revisions of "Welcome to Plone"

Last modified Jul 16, 2007 10:28 PM Performed Date and Comment Revision. Actions by Time Working Jul 16, 2007<br>10:28 PM Compare to admin Conv previous revision Compare to current revision Jul 16, 2007 Compare to 7 (preview) admin 10:27 PM previous revision Revert to this revision Compare to current revision Jul 16, 2007 Compare to 6 (preview) admin 10:26 PM previous revision Revert to this revision

Figura 1. Pestaña **Historia** de Plone 3 mostrando todas las revisiones de un documento.

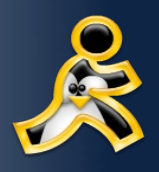

#### Welcome to Plone

**Changes from revision 10 to** Legend (+) Added (-) Deleted revision 11 Changed Tag Added Tag Deleted **Body Text** Show code differences Original content. Something I added. Something else I added. removed.

Figura 2. Plone 3 puede mostrar que se ha agregado o removido entre diferentes versiones.

#### **Búsquedas automáticas en archivos PDF y de Word**

En el momento en que son subidos al sitio documentos de texto y pdf, Plone 3 los indexa automáticamente. También es posible indexar otros tipos de documentos con simples productos agregados. Esta es una característica muy importante para intranets y muchos otros sitios centrados en contenido.

Nota: Debo mencionar que esta funcionalidad solo está disponible si se tienen instaladas estas aplicaciones en el servidor; wvware para Word y pdftext o xpdf para PDF.

#### **Gran Actualización del Editor de HTML: Kupu 1.4**

Para muchos usuarios diarios de Plone, Kupu (el editor gráfico de HTML de Plone) trae muchas mejoras. Los cambios de Kupu podrían cubrir todo un artículo, de todos modos, las que más se destacan son:

- **Anclaje o anchors con nombre.**
- **Ajuste automático de imágenes.**
- **Etiquetas de imágenes.**
- Inserción de Flash y otros videos empotrados, por ejemplo YouTube.
- **Estilos para caracteres o campos** Span.

Además de todas las bondades que ya provee Kupu, incluyendo la habilidad de producir código XHTML válido, Plone es un modelo a seguir en edición de HTML gráfica en un CMS.

#### **Modalidad de Presentación de los Contenidos**

Las páginas de un sitio montado en Plone 3 pueden convertirse en presentaciones de diapositivas. Usted puede tener el texto de la página como una presentación para exponer en presentaciones y eventos. Esta nueva funcionalidad de Plone está basada en aplicación libre S5 que tiene estos mismos fines.

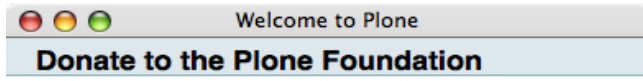

- .... protects and promotes Plone.
- $\ldots$  is a registered 501(c)(3) charitable organization.
- ...donations are tax-deductible.
- Show your support!

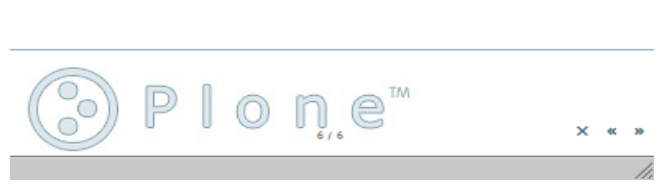

Figura 3. Modo de presentación de Plone 3.

#### **Conclusiones**

Plone 3 es la versión más ambiciosa y excitante en toda la historia de Plone. Lo sitúa en un nuevo nivel y continúa el proceso para hacer de este una herramienta fácil de usar.

Muchas son las mejoras para esta nueva versión de Plone, aquí he tratado de explicar las que considero más importantes, pues según el sitio oficial de Plone, esta versión tiene alrededor de 21 nuevas funcionalidades más las 28 ya existentes de versiones anteriores.

#### **Referencias**

Alexander Limi. Features in Plone 3, 2007, <http://plone.org/products/plone/features/3.0>

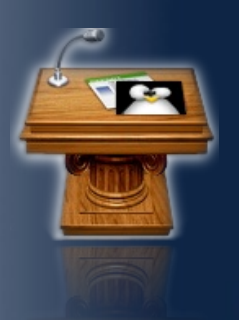

# INFORMÁTICA 2007

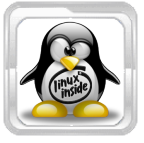

**Takeichi Kansaki Cabrera [tkanzakic@facinf.uho.edu.cu](mailto:tkanzakic@facinf.uho.edu.cu) Universidad de Holguin Cuba**

#### **EL CÁLCULO DE LA LEALTAD DE LOS CLIENTES DE LOS DESTINOS TURÍSTICOS A TRAVÉS DE UN SISTEMA DIFUSO.**

Uno de los principales problemas aparejados a las soluciones informáticas es la inversión que se debe de realizar en el pago de licencias de los software que se usarán, lo cual es una de las razones por las que el movimiento de software libre se ha fortalecido mucho durante los últimos tiempos.

Para el tratamiento de la imperfección que se encuentra en la información, la Lógica Difusa es una de las herramientas más utilizadas en la actualidad. El turismo es una de las industrias fundamentales de varios países, incluyendo Cuba. En la mayoría de los casos, los resultados que obtenga un destino turístico van a depender básicamente de la lealtad de sus clientes, lealtad que está dada por la disposición a retornar al destino y por la disposición a recomendarlo. Para el cálculo de la lealtad de los clientes existe un método manual que se apoya en parte de los cálculos de Microsoft Excel; este método es lento, tedioso y sólo proporciona datos parciales. De aquí que se propone un Sistema Difuso tipo Mamdani que permite el cálculo de la lealtad de los clientes de manera prácticamente inmediata, pudiendo obtener la información al agrupar de acuerdo a diferentes criterios -por grupos de edades, por motivos del viaje-, con lo cual los directivos de los destinos pueden trazarse estrategias que le permitan reforzar los grupos donde se encuentren buenos resultados y trabajar sobre aquellos donde se presenten los mayores problemas.

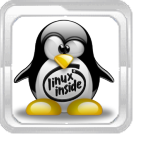

**Ing. Sandro Martinez Folgoso [sandro.martinez@reduc.edu.cu](mailto:sandro.martinez@reduc.edu.cu) Ing. Jorge Recio Capote [jorge.recio@reduc.edu.cu](mailto:jorge.recio@reduc.edu.cu) Ing. Eduardo Rodriguez Reyes eduardo.rodriguez@reduc.edu.cu Universidad de Camaguey Cuba**

#### **APLICACIÓN DE LAS TECNOLOGÍAS OLAP Y DATAWAREHOUSING PARA LA GESTIÓN HOSPITALARIA UTILIZANDO SOFTWARE LIBRE.**

En la actualidad la utilización de las tecnologías OLAP (Online Analytical Processing) y Data Warehousing están mayormente aparejadas a la adquisición de herramientas de software propietario. Dichas herramientas, junto a sus excelentes prestaciones, traen aparejados elevados costos y la imposibilidad de adaptarlas a las características específicas del entorno donde se estén utilizando, al no contarse con el código fuente de las mismas.

En este trabajo se aborda la aplicación de un servidor OLAP de libre disposición (Wonder OLAP server), implementado a partir de herramientas de software libre, en el entorno hospitalario. A través del análisis de ejemplos concretos se demuestra la factibilidad de las herramientas utilizadas y la calidad de la información obtenida (corroborando el criterio de especialistas) y las excelentes prestaciones en cuanto a tiempo de respuesta de la solución OLAP implementada.

Los resultados obtenidos demuestran que la solución propuesta puede ser aplicada en varios entornos informacionales, sin costo asociado, para dar respuesta a toda la amplia gama de información que en estos entornos se demanda para la toma de decisiones.

## **Ponencias disponibles en:**

[http://www.informaticahabana.com/evento\\_virtual/?q=node/31&t=III%20Taller%20Internacional%20de%20Software%20Libre&p=1](http://www.informaticahabana.com/evento_virtual/?q=node/31&t=III%20Taller%20Internacional%20de%20Software%20Libre&p=1)

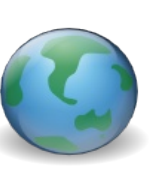

**Informática** XIII CONVENCIÓN 2009 **<http://www.informaticahabana.cu/>**

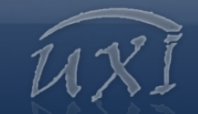

# Maryan Linux

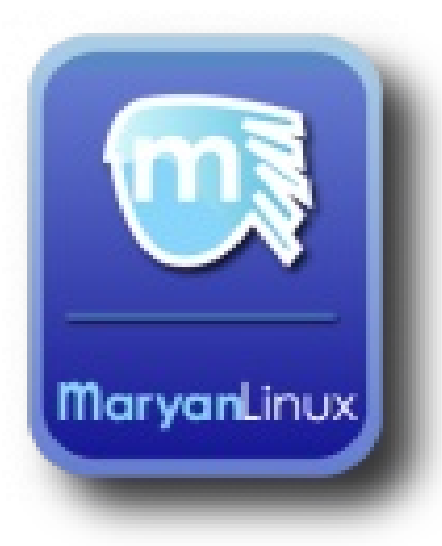

[www.maryanlinux.com](http://www.maryanlinux.com/)

es.maryanlinux.com en.maryanlinux.com

## **Launchpad**

<https://launchpad.net/maryan-linux.es> <https://launchpad.net/maryan-linux>

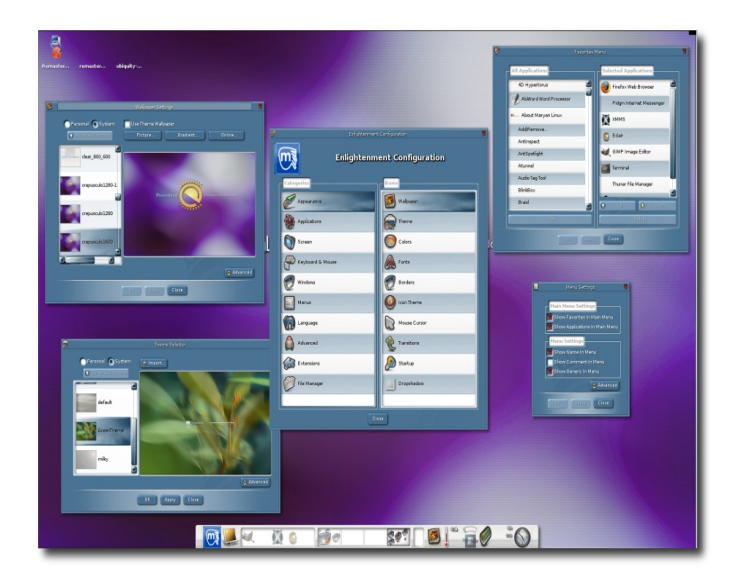

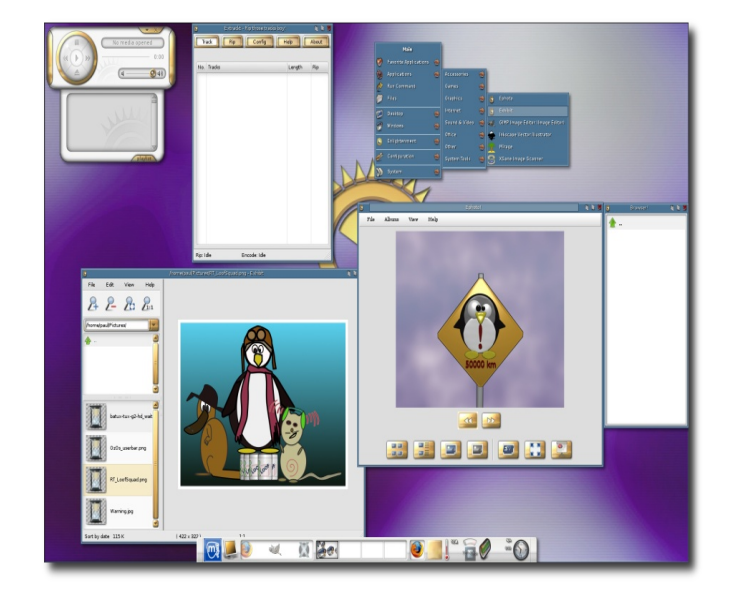

## **Wikipedia**

[https://es.wikipedia.org/wiki/Maryan\\_Linux](https://es.wikipedia.org/wiki/Maryan_Linux) [https://en.wikipedia.org/wiki/Maryan\\_Linux](https://en.wikipedia.org/wiki/Maryan_Linux)